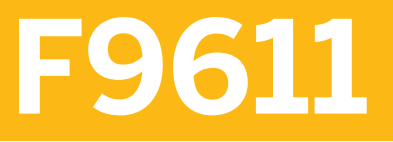

**Configuration of SAP S/4HANA Cloud for group reporting**

COURSE OUTLINE

Course Version: 1001 Course Duration:

## **SAP Copyrights, Trademarks and Disclaimers**

© 2023 SAP SE or an SAP affiliate company. All rights reserved.

No part of this publication may be reproduced or transmitted in any form or for any purpose without the express permission of SAP SE or an SAP affiliate company.

SAP and other SAP products and services mentioned herein as well as their respective logos are trademarks or registered trademarks of SAP SE (or an SAP affiliate company) in Germany and other countries. Please see <https://www.sap.com/corporate/en/legal/copyright.html> for additional trademark information and notices.

Some software products marketed by SAP SE and its distributors contain proprietary software components of other software vendors.

National product specifications may vary.

These materials may have been machine translated and may contain grammatical errors or inaccuracies.

These materials are provided by SAP SE or an SAP affiliate company for informational purposes only, without representation or warranty of any kind, and SAP SE or its affiliated companies shall not be liable for errors or omissions with respect to the materials. The only warranties for SAP SE or SAP affiliate company products and services are those that are set forth in the express warranty statements accompanying such products and services, if any. Nothing herein should be construed as constituting an additional warranty.

In particular, SAP SE or its affiliated companies have no obligation to pursue any course of business outlined in this document or any related presentation, or to develop or release any functionality mentioned therein. This document, or any related presentation, and SAP SE's or its affiliated companies' strategy and possible future developments, products, and/or platform directions and functionality are all subject to change and may be changed by SAP SE or its affiliated companies at any time for any reason without notice. The information in this document is not a commitment, promise, or legal obligation to deliver any material, code, or functionality. All forward-looking statements are subject to various risks and uncertainties that could cause actual results to differ materially from expectations. Readers are cautioned not to place undue reliance on these forward-looking statements, which speak only as of their dates, and they should not be relied upon in making purchasing decisions.

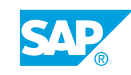

# **Typographic Conventions**

American English is the standard used in this handbook. The following typographic conventions are also used.

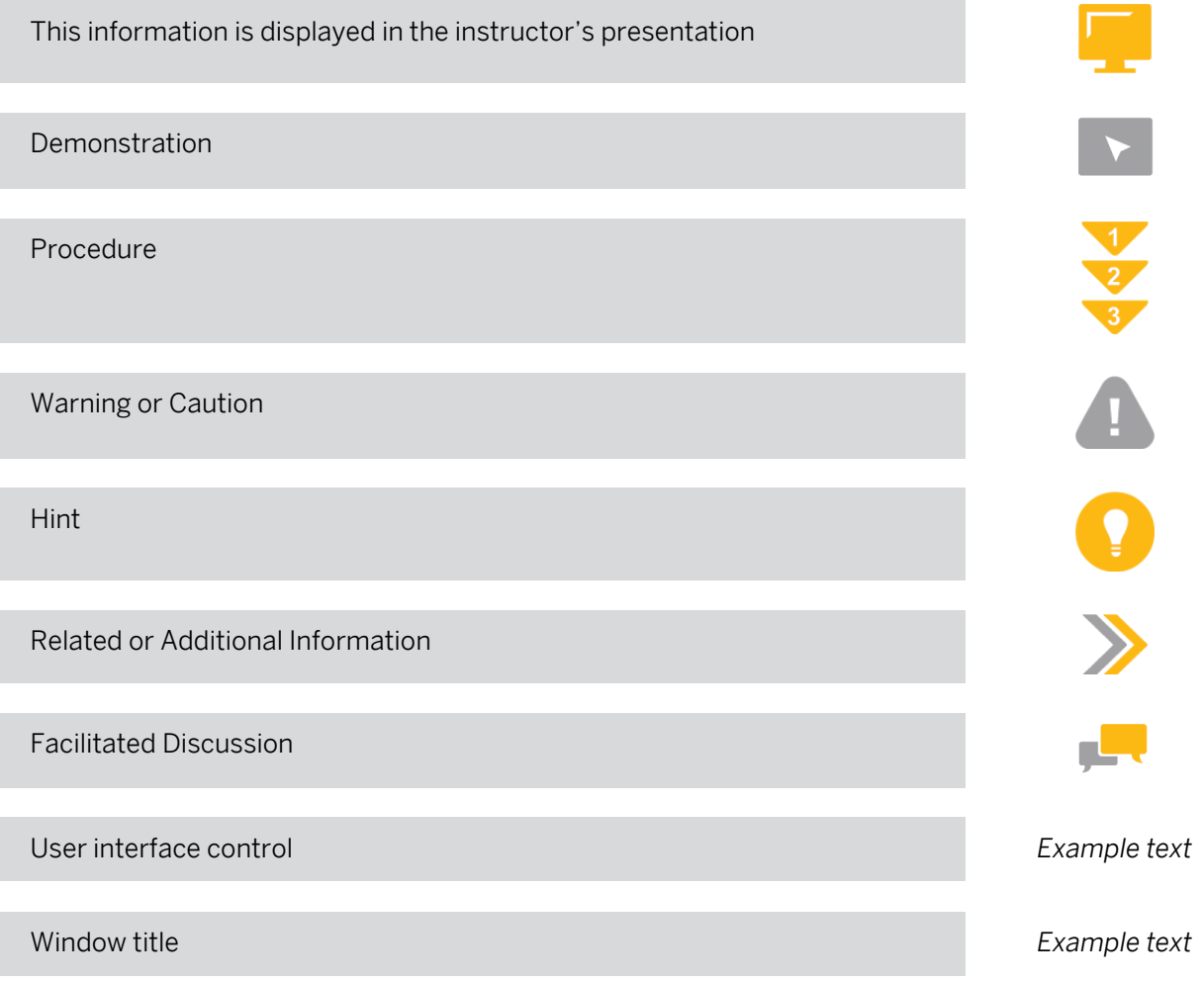

# **Contents**

#### [vii](#page-6-0) [Course Overview](#page-6-0)

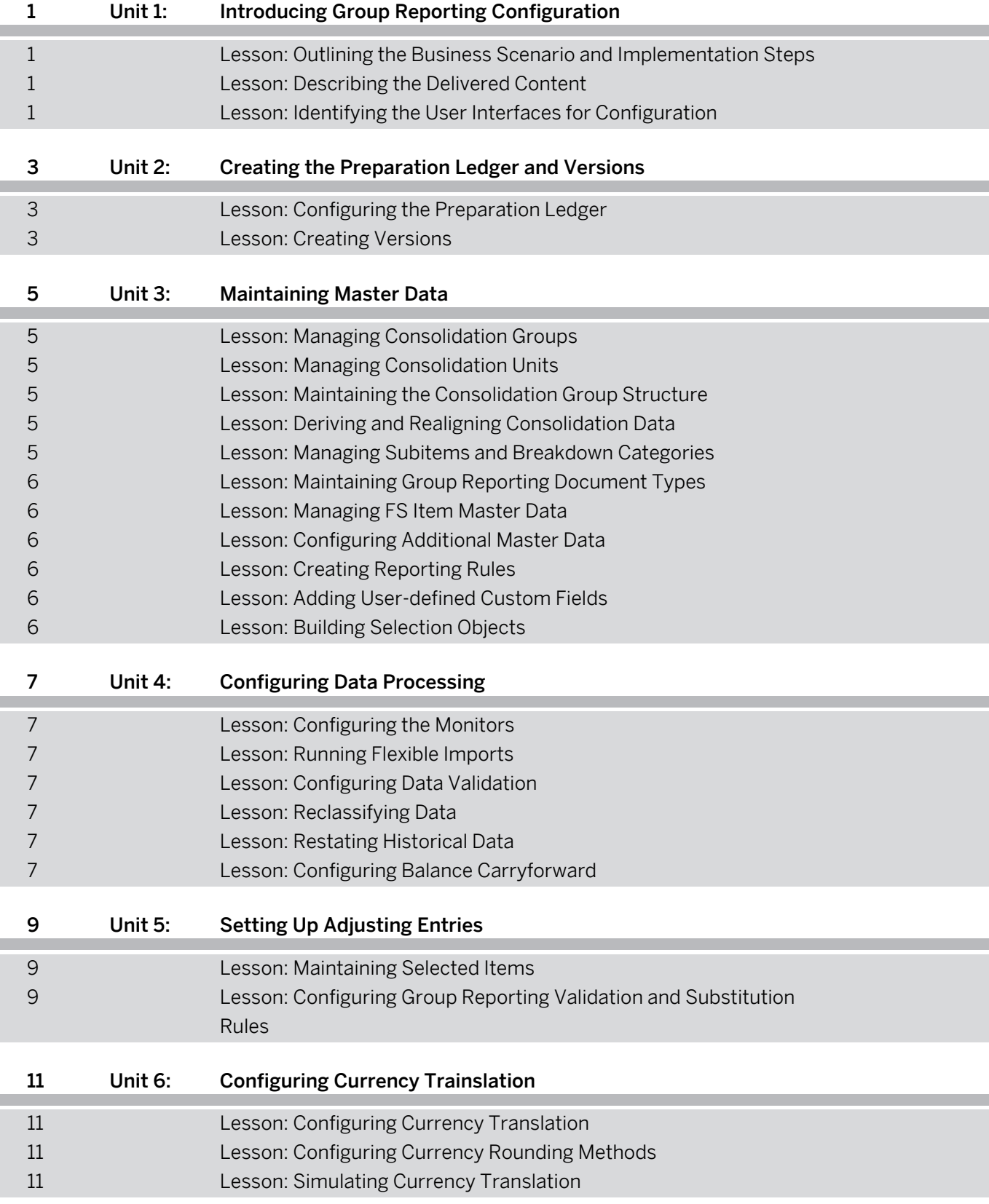

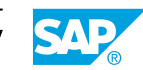

## <span id="page-6-0"></span>**Course Overview**

#### TARGET AUDIENCE

This course is intended for the following audiences:

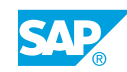

## <span id="page-8-0"></span>**UNIT 1 Introducing Group Reporting Configuration**

## **Lesson 1: Outlining the Business Scenario and Implementation Steps**

#### Lesson Objectives

After completing this lesson, you will be able to:

- Explain the business scenario and objectives for this course
- Outline the key steps to implement SAP S/4HANA Cloud for Group Reporting

## **Lesson 2: Describing the Delivered Content**

#### Lesson Objectives

After completing this lesson, you will be able to:

• Identify the delivered content

## **Lesson 3: Identifying the User Interfaces for Configuration**

#### Lesson Objectives

After completing this lesson, you will be able to:

• Identify the user interfaces for configuration

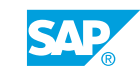

# <span id="page-10-0"></span>**UNIT 2 Creating the Preparation Ledger and Versions**

## **Lesson 1: Configuring the Preparation Ledger**

#### Lesson Objectives

After completing this lesson, you will be able to:

• Set up the preparation ledger

## **Lesson 2: Creating Versions**

#### Lesson Objectives

After completing this lesson, you will be able to:

• Create group reporting versions

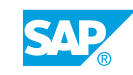

# <span id="page-12-0"></span>**UNIT 3 Maintaining Master Data**

## **Lesson 1: Managing Consolidation Groups**

#### Lesson Objectives

After completing this lesson, you will be able to:

• Maintain consolidation groups

## **Lesson 2: Managing Consolidation Units**

#### Lesson Objectives

After completing this lesson, you will be able to:

- Maintain consolidation units
- Create consolidation unit hierarchies
- **Extend the consolidation unit dimension**

## **Lesson 3: Maintaining the Consolidation Group Structure**

#### Lesson Objectives

After completing this lesson, you will be able to:

• Create the consolidation group structure

## **Lesson 4: Deriving and Realigning Consolidation Data**

#### Lesson Objectives

After completing this lesson, you will be able to:

- Derive consolidation data
- Realign group reporting data

## **Lesson 5: Managing Subitems and Breakdown Categories**

#### Lesson Objectives

After completing this lesson, you will be able to:

• Maintain subitems

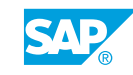

<span id="page-13-0"></span>Maintain breakdown categories

## **Lesson 6: Maintaining Group Reporting Document Types**

#### Lesson Objectives

After completing this lesson, you will be able to:

• Maintain document types

## **Lesson 7: Managing FS Item Master Data**

#### Lesson Objectives

After completing this lesson, you will be able to:

- Maintain FS items
- Maintain G/L account mappings to FS items
- **Maintain FS item hieararchies**
- **Extend FS item attributes**

## **Lesson 8: Configuring Additional Master Data**

#### Lesson Objectives

After completing this lesson, you will be able to:

• Adapt additional master data

## **Lesson 9: Creating Reporting Rules**

#### Lesson Objectives

After completing this lesson, you will be able to:

• Create reporting rules for complex reports

## **Lesson 10: Adding User-defined Custom Fields**

#### Lesson Objectives

After completing this lesson, you will be able to:

• Add user-defined custom fields

## **Lesson 11: Building Selection Objects**

#### Lesson Objectives

After completing this lesson, you will be able to:

• Maintain selection objects

# <span id="page-14-0"></span>**UNIT 4 Configuring Data Processing**

## **Lesson 1: Configuring the Monitors**

#### Lesson Objectives

After completing this lesson, you will be able to:

• Configure the monitor task groups

## **Lesson 2: Running Flexible Imports**

#### Lesson Objectives

After completing this lesson, you will be able to:

• Import file data

## **Lesson 3: Configuring Data Validation**

#### Lesson Objectives

After completing this lesson, you will be able to:

• Configure data validation

## **Lesson 4: Reclassifying Data**

#### Lesson Objectives

After completing this lesson, you will be able to:

• Configure a reclassification method

## **Lesson 5: Restating Historical Data**

#### Lesson Objectives After completing this lesson, you will be able to:

• Restate historical data for an accounting change

## **Lesson 6: Configuring Balance Carryforward**

#### Lesson Objectives

© Copyright. All rights reserved. 7

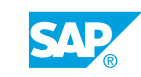

After completing this lesson, you will be able to:

• Configure balance carryforward

# <span id="page-16-0"></span>**UNIT 5 Setting Up Adjusting Entries**

## **Lesson 1: Maintaining Selected Items**

#### Lesson Objectives

After completing this lesson, you will be able to:

• Configure selected items

### **Lesson 2: Configuring Group Reporting Validation and Substitution Rules**

#### Lesson Objectives

After completing this lesson, you will be able to:

• Configure group reporting validation and substitution rules

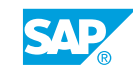

## <span id="page-18-0"></span>**UNIT 6 Configuring Currency Trainslation**

## **Lesson 1: Configuring Currency Translation**

#### Lesson Objectives

After completing this lesson, you will be able to:

• Configure currency translation

## **Lesson 2: Configuring Currency Rounding Methods**

#### Lesson Objectives

After completing this lesson, you will be able to:

• Configurie currency rounding methods

## **Lesson 3: Simulating Currency Translation**

#### Lesson Objectives

After completing this lesson, you will be able to:

• Simulate currency translation

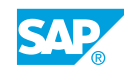